# Kapitel 3

# Koordinatensysteme

Bisher haben wir uns bei der Beschreibung von Vektoren auf das kartesische Koordinatensystem konzentriert. Für viele physikalische Anwendungen sind aber kartesische Koordinaten ungeeignet, weil sie der Symmetrie des Problems nicht angepasst sind. Beispielsweise ist es nicht sinnvoll, die Bewegung eines Massepunktes auf einer Kreisbahn mit Radius R in zweidimensionalen kartesischen Koordinaten zu beschreiben. Der Grund dafur ist, dass bei ¨ der Bewegung auf einem Kreis niemals alle Koordinaten durchlaufen werden können, sondern eine Zwangsbedingung vorliegt. In unserem Fall sind the Koordinaten durch die Bedingung  $x^2 + y^2 = R^2$  miteinander verknüpft. Damit sind  $x$  und  $y$  nicht unabhängig voneinander, und es ist sinnvoll, ein neues Koordinatensystem einzuführen, das die Zwangsbedingung automatisch erfüllt. Wir werden spezielle Koordinatensysteme kennenlernen sowie allgemeine Aussagen zu Koordinatentransformationen machen.

Wir beschreiben eine allgemeine Koordinatentransformation von kartesischen Koordinaten  $(x, y, z)$  zu einem neuen Satz von Koordinaten  $(u, v, w)$ in drei Dimensionen durch

$$
x = x(u, v, w), \quad y = y(u, v, w), \quad z = z(u, v, w).
$$
 (3.1)

Damit wird der Ortsvektor eine Funktion der transformierten Variablen r =  $\mathbf{r}(u, v, w)$ . Wir nehmen zusätzlich an, dass diese Transformation mit Ausnahme isolierter Punkte eindeutig ist. Welche das sind, wird bei der Wahl des Koordinatensystems klar. Gleichzeitig fordern wir, dass auch die Umkehrtransformationen im selben Sinne eindeutig sind, dass also die Gleichungen  $u = u(x, y, z), v = v(x, y, z)$  und  $w = w(x, y, z)$  auflösbar sind. Hält man zwei der drei Koordinaten fest und variiert nur die dritte, so erhält man die

53

sogenannten **Koordinatenlinien**. Wenn also  $u_0$ ,  $v_0$  und  $w_0$  feste Werte für die Koordinaten sind, dann definieren die Gleichungen

$$
\mathbf{r} = \mathbf{r}(u, v_0, w_0), \quad \mathbf{r} = \mathbf{r}(u_0, v, w_0), \quad \mathbf{r} = \mathbf{r}(u_0, v_0, w)
$$
 (3.2)

die  $u$ -,  $v$ - und  $w$ -Koordinatenlinien. Für alle weiteren Betrachtungen wollen wir zusätzlich festlegen, dass die Tangenten an die Koordinatenlinien in jedem Punkt senkrecht zueinander stehen. In diesem Fall handelt es sich bei dem Koordinatensystem un ein krummliniges orthogonales Koordinatensystem.

Wir wollen nun die Einheitsvektoren in den neuen Koordinaten konstruieren. Dazu bilden wir das totale Differential

$$
d\mathbf{r} = \mathbf{e}_x dx + \mathbf{e}_y dy + \mathbf{e}_z dz \tag{3.3}
$$

und schreiben mithilfe der Transformation (3.1) die totalen Differentiale um in

$$
dx = x_u du + x_v dv + x_w dw,
$$
  
\n
$$
dy = y_u du + y_v dv + y_w dw,
$$
  
\n
$$
dz = z_u du + z_v dv + z_w dw.
$$
\n(3.4)

Eingesetzt in (3.3) und umsortiert ergibt sich

$$
d\mathbf{r} = (x_u \mathbf{e}_x + y_u \mathbf{e}_y + z_u \mathbf{e}_z) du + (x_v \mathbf{e}_x + y_v \mathbf{e}_y + z_v \mathbf{e}_z) dv + (x_w \mathbf{e}_x + y_w \mathbf{e}_y + z_w \mathbf{e}_z) dw.
$$
 (3.5)

Die Terme in Klammern wollen wir nun mit den Basisvektoren in Richtung der jeweiligen Variablen identifizieren, die es noch zu normieren gilt, um Einheitsvektoren zu bekommen. Definieren wir $h_u = \sqrt{x_u^2 + y_u^2 + z_u^2} = |\partial \mathbf{r}/\partial u|$ und analog  $h_v$  und  $h_w$ , so wird das totale Differential (3.3)

$$
d\mathbf{r} = h_u \mathbf{e}_u du + h_v \mathbf{e}_v dv + h_w \mathbf{e}_w dw , \qquad (3.6)
$$

wobei die Einheitsvektoren

$$
\mathbf{e}_{u} = \frac{1}{h_{u}} (x_{u}\mathbf{e}_{x} + y_{u}\mathbf{e}_{y} + z_{u}\mathbf{e}_{z}) = \frac{1}{h_{u}} \frac{\partial \mathbf{r}}{\partial u},
$$
\n
$$
\mathbf{e}_{v} = \frac{1}{h_{v}} (x_{v}\mathbf{e}_{x} + y_{v}\mathbf{e}_{y} + z_{v}\mathbf{e}_{z}) = \frac{1}{h_{v}} \frac{\partial \mathbf{r}}{\partial v},
$$
\n
$$
\mathbf{e}_{w} = \frac{1}{h_{w}} (x_{w}\mathbf{e}_{x} + y_{w}\mathbf{e}_{y} + z_{w}\mathbf{e}_{z}) = \frac{1}{h_{w}} \frac{\partial \mathbf{r}}{\partial w} \tag{3.7}
$$

54

lauten. Aus dieser Definition wird auch klar, dass die so definierten Einheitsvektoren die Tangenteneinheitsvektoren an die Koordinatenlinien darstellen. Wählt man die Koordinaten  $(u, v, w)$  auch noch so, dass die Einheitsvektoren ein Rechtssystem bilden, so definieren die Vektoren  $e_u$ ,  $e_v$  und  $e_w$  ein lokales rechtshändiges Koordinatensystem. Es gibt allerdings einen bedeutenden Unterschied zwischen diesem neuen Tripel und dem kartesischen Tripel i, j und k. Die kartesischen Vektoren zeigen an jedem Raumpunkt in dieselbe Richtung, während sich die Richtung von  $e_u$ ,  $e_v$  und  $e_w$  im Allgemeinen von Punkt zu Punkt ändert, da die Koordinatenlinien meist gebogen sind (krummlinige Koordinaten�).

## 3.1 Spezielle Koordinatensysteme

In der Physik werden eine handvoll verschiedene Koordinatensysteme benutzt, die den jeweiligen Gegebenheiten angepasst sind. Wir stellen die wichtigsten Koordinatensysteme hier kurz vor und studieren ihre wichtigsten Eigenschaften.

## 3.1.1 Kartesische Koordinaten

Die kartesischen Koordinaten sind uns schon bei der Definition von Vektoren begegnet. Der Vollständigkeit halber werden sie aber hier noch einmal angeführt, um die Unterschiede zu den nächsten Koordinatensystemen herauszustellen. Die kartesischen Koordinaten (wir behandeln zweidimensionale und dreidimensionale Koordinaten simultan) sind rechtwinklige und raumfeste Koordinaten. Der Ortsvektor eines Massenpunktes wird dann beschrieben durch

$$
\mathbf{r}(t) = x(t)\mathbf{i} + y(t)\mathbf{j} + z(t)\mathbf{k},\tag{3.8}
$$

wobei raumfest meint, dass die Basisvektoren i, j und k zu jedem Zeitpunkt t dieselbe Richtung haben (siehe Abb. 3.1).

Der Geschwindigkeitsvektor berechnet sich nach den üblichen Differentiationsregeln zu

$$
\mathbf{v}(t) = \frac{d\mathbf{r}(t)}{dt} \equiv \dot{\mathbf{r}}(t) = \dot{x}(t)\mathbf{i} + \dot{y}(t)\mathbf{j} + \dot{z}(t)\mathbf{k},\tag{3.9}
$$

der Vektor der Beschleunigung wird dann

$$
\mathbf{a}(t) = \dot{\mathbf{v}}(t) = \ddot{\mathbf{r}}(t) = \ddot{x}(t)\mathbf{i} + \ddot{y}(t)\mathbf{j} + \ddot{z}(t)\mathbf{k}.
$$
 (3.10)

55

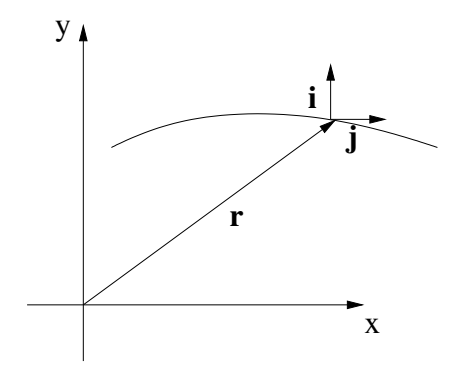

Abbildung 3.1: Zweidimensionales kartesisches Koordinatensystem mit einem Ortsvektor  $r(t)$ , der eine Bahnkurve durchläuft. Die Basisvektoren i und j zeigen für alle Werte von  $t$  in dieselbe Richtung.

## 3.1.2 Ebene Polarkoordinaten

Anstelle der zweidimensionalen kartesischen Koordinaten können andere Koordinaten eingeführt werden, die die Position eines Punktes in der Ebene eindeutig beschreiben. Ein Beispiel für solche Koordinaten sind die ebenen Polarkoordinaten, bei denen nicht die Verschiebung entlang der x-Achse und  $y$ -Achse gemessen wird, sondern der Abstand  $\rho$  des Punktes vom Koordinatenursprung und der Winkel  $\varphi$ , den der dazugehörige Verbindungsvektor zu einer festen Achse, beispielsweise der x-Achse, einnimmt (siehe Abb. 3.2).

Die Transformation von  $(\varrho, \varphi)$  zu  $(x, y)$  geschieht über die Beziehungen

$$
x = \varrho \cos \varphi, \quad y = \varrho \sin \varphi,\tag{3.11}
$$

wie man leicht aus der Abbildung 3.2 abliest. Umgekehrt erhält man

$$
\varrho = \sqrt{x^2 + y^2}, \quad \varphi = \arctan\frac{y}{x}.\tag{3.12}
$$

Das totale Differential (3.3) lautet hier

 $d\mathbf{r} = (\cos \varphi \mathbf{e}_x + \sin \varphi \mathbf{e}_y) d\varphi + \varrho(- \sin \varphi \mathbf{e}_x + \cos \varphi \mathbf{e}_y) d\varphi$  (3.13)

Die Basisvektoren in dem System der ebenen Polarkoordinaten sind demnach

$$
\mathbf{e}_{\varrho} = \cos\varphi \mathbf{e}_x + \sin\varphi \mathbf{e}_y, \quad \mathbf{e}_{\varphi} = -\sin\varphi \mathbf{e}_x + \cos\varphi \mathbf{e}_y \tag{3.14}
$$

56

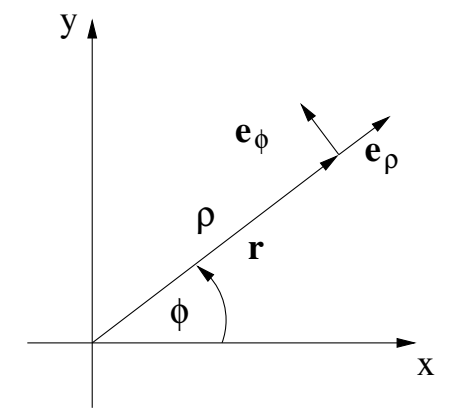

Abbildung 3.2: Ebene Polarkoordinaten  $(\varrho, \varphi)$  eines Vektors r mit den dazugehörigen Basisvektoren  $e_{\rho}$  und  $e_{\varphi}$ .

und die Streckungskoeffizienten  $h_{\varrho} = 1$  und  $h_{\varphi} = \varrho$ . Die Basisvektoren sind genauso definiert, dass ihre Richtung gerade dem Vektor entspricht, der entsteht, wenn der Ortsvektor r in Richtung der Variablen  $\rho$  bzw.  $\varphi$  verändert wird. Der Einheitsvektor $\mathbf{e}_{\varrho}$ zeigt damit immer in Richtung des Ortsvektors r, der Einheitsvektor  $e_{\varphi}$  hingegen senkrecht dazu in Richtung größer werdenden Winkels ϕ. Das heisst aber, dass die Einheitsvektoren bei der Bewegung entlang einer Trajektorie nicht konstant bleiben.

Die Koordinatenlinien in ebenen Polarkoordinaten sind einfach zu bestimmen: Die  $\rho$ -Koordinatenlinien sind Strahlen, die vom Koordinatenursprung ausgehen, die ϕ-Koordinatenlinien konzentrische Kreise. Der Ortsvektor r lautet in ebenen Polarkoordinaten ganz einfach

$$
\mathbf{r} = \varrho \mathbf{e}_{\varrho},\tag{3.15}
$$

er hängt also überhaupt nicht von  $\mathbf{e}_{\varphi}$  ab. Als nächstes berechnen wir den Geschwindigkeitsvektor, der sich aus der Differentiation des Ortsvektors ergibt. Hier müssen wir aufpassen, da die Einheitsvektoren selbst von der Position auf der Bahnkurve, also von der Zeit t abhängen. Es ist also  $\mathbf{r}(t) = \varrho(t)\mathbf{e}_{\rho}(t)$ . Die Geschwindigkeit ist somit

$$
\dot{\mathbf{r}} = \dot{\varrho} \mathbf{e}_{\varrho} + \varrho \dot{\mathbf{e}}_{\varrho}.
$$
 (3.16)

Um zu sehen, was die Zeitableitung des Einheitsvektors  $e_\rho$  ist, entwickeln wir beide Einheitsvektoren wieder nach den raumfesten kartesischen Einheitsvek-

57

toren, Gl.  $(3.14)$ . Die Ableitung beider Einheitsvektoren nach  $t$  führt somit nach Anwendung der Kettenregel zu

$$
\dot{\mathbf{e}}_{\varrho} = \dot{\varphi} \left( -\sin \varphi \, \mathbf{e}_x + \cos \varphi \, \mathbf{e}_y \right) = \dot{\varphi} \mathbf{e}_{\varphi}, \n\dot{\mathbf{e}}_{\varphi} = \dot{\varphi} \left( -\cos \varphi \, \mathbf{e}_x - \sin \varphi \, \mathbf{e}_y \right) = -\dot{\varphi} \mathbf{e}_{\varrho}.
$$
\n(3.17)

Damit folgt für den Geschwindigkeitsvektor die Relation

$$
\dot{\mathbf{r}} = \dot{\varrho} \mathbf{e}_{\varrho} + \varrho \dot{\varphi} \mathbf{e}_{\varphi} \,. \tag{3.18}
$$

Die Geschwindigkeit besteht nun aus zwei Komponenten, die von der Längenänderung des Ortsvektors ( $\dot{\varrho}$ ) bzw. von dessen Winkelveränderung ( $\varrho\dot{\varphi}$ ) herrühren. Die letztere Komponente wird auch als Winkelgeschwindigkeit bezeichnet.

Für Bewegungen auf einer Kreisbahn mit Radius  $\rho = R$  gilt  $\dot{\rho} = 0$  gilt dann für den Ortsvektor und die Geschwindigkeit  $\mathbf{r} = R\mathbf{e}_{\rho}$  und  $\dot{\mathbf{r}} = R\dot{\varphi}\mathbf{e}_{\varphi}$ . In diesem Spezialfall werden also die Darstellungen dieser beiden Vektoren besonders einfach, ebene Polarkoordinaten sind an Kreisbewegungen angepasst.

Der Vollständigkeit halber geben wir noch den Vektor der Beschleunigung in ebenen Polarkoordinaten an, die sich mithilfe der obigen Formeln leicht zu

$$
\ddot{\mathbf{r}} = (\ddot{\varrho} - \varrho \dot{\varphi}^2) \mathbf{e}_{\varrho} + (\varrho \ddot{\varphi} + 2 \dot{\varrho} \dot{\varphi}) \mathbf{e}_{\varphi}
$$
(3.19)

berechnen läßt. Für den Spezialfall der Bewegung auf einem Kreis bleibt  $\ddot{\mathbf{r}} = -R\dot{\varphi}^2\mathbf{e}_{\theta} + R\ddot{\varphi}\mathbf{e}_{\varphi}$  mit der **Zentrifugalbeschleunigung**  $-R\dot{\varphi}^2$ .

## 3.1.3 Zylinderkoordinaten

In Anlehnung an die ebenen Polarkoordinaten werden im dreidimensionalen Raum die Zylinderkoordinaten eingeführt. Hier werden allerdings nicht alle drei Koordinaten transformiert. Die Transformationsregeln lauten hier

$$
x = \varrho \cos \varphi, \quad y = \varrho \sin \varphi, \quad z = z,
$$
\n(3.20)

mit den Umkehrtransformationen

$$
\varrho = \sqrt{x^2 + y^2}, \quad \varphi = \arctan\frac{y}{x}, \quad z = z.
$$
 (3.21)

Zylinderkoordinaten sind demnach ebene Polarkoordinaten mit einer auf der Polarebene senkrecht stehenden (kartesischen) z-Achse. Alle Aussagen, die

## 58

wir über diese beiden Koordinatensysteme gemacht haben, gelten weiter als Kombination. Zum Beispiel ist die Darstellung des Ortsvektors in Zylinderkoordinaten

$$
\mathbf{r} = \varrho \mathbf{e}_\varrho + z \mathbf{k} \equiv \varrho \mathbf{e}_\varrho + z \mathbf{e}_z \tag{3.22}
$$

und die Streckungskoeffizienten sind  $h_{\rho} = 1$ ,  $h_{\varphi} = \varrho$  und  $h_{z} = 1$ . Analog gelten für den Geschwindigkeitsvektor und die Beschleunigung

$$
\dot{\mathbf{r}} = \dot{\varrho} \mathbf{e}_{\varrho} + \varrho \dot{\varphi} \mathbf{e}_{\varphi} + \dot{z} \mathbf{e}_{z} \tag{3.23}
$$

sowie

$$
\ddot{\mathbf{r}} = (\ddot{\varrho} - \varrho \dot{\varphi}^2) \mathbf{e}_{\varrho} + (\varrho \ddot{\varphi} + 2\dot{\varrho}\dot{\varphi}) \mathbf{e}_{\varphi} + \ddot{z} \mathbf{e}_z.
$$
 (3.24)

Zylinderkoordinaten sind immer dann sinnvoll, wenn das physikalische Problem Zylindersymmetrie besitzt, das heisst, wenn eine ausgezeichnete Rotationsachse (die als  $z$ -Achse gewählt wird) vorliegt.

## 3.1.4 Kugelkoordinaten

Ein weiteres wichtiges Koordinatensystem, das sich fur alle kugelsymmetri- ¨ schen Probleme, wie zum Beispiel die Bewegung in einem Zentralkraftfeld wie dem Gravitationsfeld oder dem elektrischen Feld einer Punktladung, eignet, besteht aus sphärischen oder Kugelkoordinaten. Hier sind die Koordinaten eines Punktes gegeben durch seinen Abstand  $r$  vom Ursprung, also der Länge des dazugehörigen Vektors, und zwei Winkeln  $\varphi$  und  $\Theta$ , die analog zur geografischen Positionsbestimmung die geografische Länge und Breite genannt werden.

Die Transformationsregeln für den Übergang zwischen kartesischen und Kugelkoordinaten sind

$$
x = \varrho \sin \Theta \cos \varphi, \quad y = \varrho \sin \Theta \sin \varphi, \quad z = \varrho \cos \Theta \quad (3.25)
$$

mit den Umkehrtransformationen

$$
\varrho = \sqrt{x^2 + y^2 + z^2}, \quad \varphi = \arctan \frac{y}{x}, \quad \Theta = \arctan \frac{\sqrt{x^2 + y^2}}{z}.
$$
\n(3.26)

Wie auch bei den ebenen Polarkoordinaten definiert der Ortsvektor einen der Einheitsvektoren über

$$
\mathbf{r} = \varrho \,\mathbf{e}_{\varrho}.\tag{3.27}
$$

59

Den Geschwindigkeitsvektor erhält man wiederum durch Anwendung der Produktregel der Differentiation zu

$$
\dot{\mathbf{r}} = \dot{\varrho} \,\mathbf{e}_{\varrho} + \varrho \,\dot{\mathbf{e}}_{\varrho}.\tag{3.28}
$$

An dieser Stelle benötigen wir die Basisvektoren der Kugelkoordinaten, die wir über die allgemeinen Regeln der Berechnung des totalen Differentials bestimmen. Im Einzelnen finden wir für die partiellen Ableitungen und die Normierungsfaktoren

$$
x_{\theta} = \sin \Theta \cos \varphi, \quad y_{\theta} = \sin \Theta \sin \varphi, \quad z_{\theta} = \cos \Theta \quad \mapsto \quad h_{\theta} = 1,
$$
  
\n
$$
x_{\Theta} = \varrho \cos \Theta \cos \varphi, \quad y_{\Theta} = \varrho \cos \Theta \sin \varphi, \quad z_{\Theta} = -\varrho \sin \Theta \quad \mapsto \quad h_{\Theta} = \varrho,
$$
  
\n
$$
x_{\varphi} = -\varrho \sin \Theta \sin \varphi, \quad y_{\varphi} = \varrho \sin \Theta \cos \varphi, \quad z_{\varphi} = 0 \quad \mapsto \quad h_{\varphi} = \varrho \sin \Theta.
$$
  
\n(3.29)

Für die Einheitsvektoren finden wir dann nach Normierung

$$
\begin{pmatrix} \mathbf{e}_{\varrho} \\ \mathbf{e}_{\varphi} \\ \mathbf{e}_{\varphi} \end{pmatrix} = \begin{pmatrix} \sin \Theta \cos \varphi & \sin \Theta \sin \varphi & \cos \Theta \\ \cos \Theta \cos \varphi & \cos \Theta \sin \varphi & -\sin \Theta \\ -\sin \varphi & \cos \varphi & 0 \end{pmatrix} \begin{pmatrix} \mathbf{e}_x \\ \mathbf{e}_y \\ \mathbf{e}_z \end{pmatrix} . \tag{3.30}
$$

Die Ableitungen dieser Einheitsvektoren ergibt die folgenden Relationen:

$$
\dot{\mathbf{e}}_{\varrho} = \dot{\Theta} \mathbf{e}_{\Theta} + \dot{\varphi} \sin \Theta \mathbf{e}_{\varphi}, \n\dot{\mathbf{e}}_{\Theta} = -\dot{\Theta} \mathbf{e}_{\varrho} + \dot{\varphi} \cos \Theta \mathbf{e}_{\varphi}, \n\dot{\mathbf{e}}_{\varphi} = -\dot{\varphi} (\sin \Theta \mathbf{e}_{\varrho} + \cos \Theta \mathbf{e}_{\Theta}).
$$
\n(3.31)

Damit folgt für die Geschwindigkeit in Kugelkoordinaten

$$
\dot{\mathbf{r}} = \dot{\varrho} \,\mathbf{e}_{\varrho} + \varrho \dot{\Theta} \,\mathbf{e}_{\Theta} + \varrho \dot{\varphi} \,\mathbf{e}_{\varphi} \,. \tag{3.32}
$$

Der Vollständigkeit halber geben wir noch die Beschleunigung in Kugelkoordinaten an, die sich ebenfalls aus den obigen Beziehungen berechnet:

$$
\ddot{\mathbf{r}} = (\ddot{\varrho} - \varrho \dot{\Theta}^2 - \varrho \dot{\varphi}^2 \sin^2 \Theta) \mathbf{e}_{\varrho} + (2\dot{\varrho}\dot{\Theta} + \varrho \ddot{\Theta} - \varrho \dot{\varphi}^2 \sin \Theta \cos \Theta) \mathbf{e}_{\Theta} + (2\dot{\varrho}\dot{\varphi} \sin \Theta + \varrho \ddot{\varphi} \sin \Theta + 2\varrho \dot{\varphi} \dot{\Theta}) \mathbf{e}_{\varphi}.
$$
 (3.33)

Im Falle von konstanter geografischer Breite  $\varphi$  reduzieren sich die Kugelkoordinaten zu ebenen Polarkoordinaten  $(\rho, \Theta)$ . Für konstanten Radius, also für die Bewegung auf einer Kugeloberfläche, wird die Beschleunigung zu  $\ddot{\mathbf{r}} = -\varrho(\dot{\Theta}^2 + \dot{\varphi}^2 \sin^2 \Theta)\mathbf{e}_{\varrho} + \varrho(\ddot{\Theta} - \dot{\varphi}^2 \sin \Theta \cos \Theta)\mathbf{e}_{\Theta} + \varrho(\ddot{\varphi} \sin \Theta + 2\ddot{\varphi} \dot{\Theta})\mathbf{e}_{\varphi}.$ 

$$
60\,
$$

## 3.1.5 Vektordarstellung in krummlinigen Koordinaten

Bevor wir zu den Darstellungen der Differentialoperatoren in krummlinigen Koordinaten kommen, schauen wir uns noch an, wie die Komponenten eines beliebigen Vektorfeldes in krummlinigen orthogonalen Koordinaten aussehen. In kartesischen Koordinaten haben wir unter anderem die Darstellung

$$
\mathbf{F}(x, y, z) = F_x(x, y, z)\mathbf{i} + F_y(x, y, z)\mathbf{j} + F_z(x, y, z)\mathbf{k}
$$
 (3.34)

gewählt, was sich auch als  $\mathbf{F} = (F_x, F_y, F_z)$  schreiben ließ. Es scheint nun natürlich, auch für die Komponentendarstellung in krummlinigen Koordinaten die Form  $\mathbf{F} = (F_u, F_v, F_w)$  zu wählen. Allerdings haben wir gesehen, dass eine Parameterabhängigkeit nicht nur von den Vektorkomponenten, sonderen auch von den Basisvektoren getragen wird. Wir werden also die Schreibweise

$$
\mathbf{F}(u, v, w) = F_u(u, v, w)\mathbf{e}_u + F_v(u, v, w)\mathbf{e}_v + F_w(u, v, w)\mathbf{e}_w
$$
 (3.35)

bevorzugen.

Die Komponenten erhält man wie folgt. Man schreibt zuerst die Komponenten  $F_x$ ,  $F_y$  und  $F_z$  in (3.34) in die neuen Koordinaten um. Dann berechnet man die Komponenten  $F_u$ ,  $F_v$  und  $F_w$  aus der Darstellung

$$
F_u = \mathbf{F} \cdot \mathbf{e}_u = F_x \mathbf{i} \cdot \mathbf{e}_u + F_y \mathbf{j} \cdot \mathbf{e}_u + F_z \mathbf{k} \cdot \mathbf{e}_u.
$$
 (3.36)

Wegen der Definition der Basisvektoren ist aber  $\mathbf{e}_u = (\partial \mathbf{r}/\partial u)/h_u$  und damit

$$
F_u = \frac{1}{h_u} \left( F_x \frac{\partial x}{\partial u} + F_y \frac{\partial y}{\partial u} + F_z \frac{\partial z}{\partial u} \right) . \tag{3.37}
$$

Als Beispiel betrachten wir wieder das Vektorfeld  $\mathbf{F}_2 = (-y, x, 0)$  und schreiben es in Zylinderkoordinaten  $(\varrho, \varphi, z)$ um. Dessen kartesische Komponenten lauten in Zylinderkoordinaten  $F_x = -y = -\varrho \sin \varphi$ ,  $F_y = x = \varrho \cos \varphi$ und  $F_z = 0$ . Die Vektorkomponenten in Zylinderkoordinaten werden somit

$$
F_{\varrho} = \frac{1}{h_{\varrho}} (F_x x_{\varrho} + F_y y_{\varrho} + F_z z_{\varrho}) = (-\varrho \sin \varphi) \cos \varphi + (\varrho \cos \varphi) \sin \varphi = 0
$$
  
\n
$$
F_{\varphi} = \frac{1}{h_{\varphi}} (F_x x_{\varphi} + F_y y_{\varphi} + F_z z_{\varphi})
$$
  
\n
$$
= \frac{1}{\varrho} [(-\varrho \sin \varphi)(-\varrho \sin \varphi) + (\varrho \cos \varphi)(\varrho \cos \varphi)] = \varrho
$$
  
\n
$$
F_z = 0.
$$
 (3.38)

Damit wird das Vektorfeld zu  $\mathbf{F}_2 = \rho \mathbf{e}_{\varphi}$ .

61

## 3.2 Darstellung der Differentialoperatoren

Speziell in der Elektrodynamik, in der elektrische und magnetische (Vektor- )Felder berechnet werden müssen, ist es oft notwendig, die Differentialoperatoren Gradient, Divergenz und Rotation in ein anderes Koordinatensystem umzurechnen. Wie das angestellt wird, werden wir uns nun allgemein und in einigen Beispielen genauer ansehen.

## 3.2.1 Gradient in krummlinigen Koordinaten

Wir erinnern uns, dass der Gradient eines skalaren Feldes  $f(x, y, z)$  ein Vektorfeld in der Richtung des stärksten Anstiegs von  $f$  darstellt. Mit dem totalen Differential ergab sich

$$
df(x, y, z) = (\nabla f(x, y, z)) \cdot d\mathbf{r},\tag{3.39}
$$

was als Definition des Gradienten herangezogen werden kann. In kartesischen Koordinaten wird der Gradient gegeben durch

$$
\nabla f(x, y, z) = \frac{\partial f}{\partial x} \mathbf{e}_x + \frac{\partial f}{\partial y} \mathbf{e}_y + \frac{\partial f}{\partial z} \mathbf{e}_z
$$
 (3.40)

Aus der Formulierung (3.39) kann man sofort die Transformationsregeln fur ¨ krummlinige Koordinaten ablesen. Dazu erinnern wir uns an das totale Differential dr in krummlinigen Koordinaten  $(u, v, w)$ , Gl. (3.6),

$$
d\mathbf{r} = h_u \mathbf{e}_u du + h_v \mathbf{e}_v dv + h_w \mathbf{e}_w dw,
$$

womit (3.39) geschrieben werden kann als

$$
df(u, v, w) = (\nabla f)_u h_u du + (\nabla f)_v h_v dv + (\nabla f)_w h_w dw.
$$
 (3.41)

Der Koeffizientenvergleich mit der Darstellung

$$
df(u, v, w) = \frac{\partial f}{\partial u} du + \frac{\partial f}{\partial v} dv + \frac{\partial f}{\partial w} dw \qquad (3.42)
$$

liefert die Komponenten des Gradienten in krummlinigen Koordinaten als

$$
(\nabla f)_u = \frac{1}{h_u} \frac{\partial f}{\partial u}, \quad (\nabla f)_v = \frac{1}{h_v} \frac{\partial f}{\partial v}, \quad (\nabla f)_w = \frac{1}{h_w} \frac{\partial f}{\partial w}.
$$
 (3.43)

62

Diese Komponenten sind also nichts anderes als die partiellen Ableitungen nach den neuen Koordinaten geteilt durch die jeweiligen Normierungsfaktoren.

Daraus lässt sich auch sofort die Darstellung des Nablaoperators in krummlinigen Koordinaten ablesen. Da die Formel (3.43) für jedes beliebige skalare Feld  $f$  gilt, folgt für den Nablaoperator die Darstellung

$$
\nabla \equiv \frac{1}{h_u} \mathbf{e}_u \frac{\partial}{\partial u} + \frac{1}{h_v} \mathbf{e}_v \frac{\partial}{\partial v} + \frac{1}{h_w} \mathbf{e}_w \frac{\partial}{\partial w} \Bigg| \tag{3.44}
$$

Wir betrachten im Folgenden die wichtigsten Koordinatensysteme im einzelnen.

## Gradient in ebenen Polarkoordinaten

In ebenen Polarkoordinaten  $(\varrho, \varphi)$  sind die Normierungsfaktoren  $h_\varrho = 1$  und  $h_{\varphi} = \varrho$ , so dass folgt:

$$
(\nabla f)_{\varrho} = \frac{\partial f}{\partial \varrho}, \quad (\nabla f)_{\varphi} = \frac{1}{\varrho} \frac{\partial f}{\partial \varphi}, \qquad (3.45)
$$

also ist

$$
\nabla f = \frac{\partial f}{\partial \varrho} \mathbf{e}_{\varrho} + \frac{1}{\varrho} \frac{\partial f}{\partial \varphi} \mathbf{e}_{\varphi}.
$$
 (3.46)

## Gradient in Zylinderkoordinaten

In Zylinderkoordinaten  $(\varrho, \varphi, z)$  sind die Normierungsfaktoren  $h_{\varrho} = 1, h_{\varphi} = \varrho$ und  $h_z = 1$ , so dass folgt:

$$
(\nabla f)_{\varrho} = \frac{\partial f}{\partial \varrho}, \quad (\nabla f)_{\varphi} = \frac{1}{\varrho} \frac{\partial f}{\partial \varphi}, \quad (\nabla f)_{z} = \frac{\partial f}{\partial z}
$$
(3.47)

und damit

$$
\nabla f = \frac{\partial f}{\partial \varrho} \mathbf{e}_{\varrho} + \frac{1}{\varrho} \frac{\partial f}{\partial \varphi} \mathbf{e}_{\varphi} + \frac{\partial f}{\partial z} \mathbf{e}_{z}.
$$
 (3.48)

### Gradient in Kugelkoordinaten

In Kugelkoordinaten  $(\varrho, \Theta, \varphi)$  fanden wir für die Normierungsfaktoren  $h_{\varrho} =$ 1,  $h_{\Theta} = \varrho$  und  $h_{\varphi} = \varrho \sin \Theta$ , so dass folgt:

$$
(\nabla f)_{\varrho} = \frac{\partial f}{\partial \varrho}, \quad (\nabla f)_{\Theta} = \frac{1}{\varrho} \frac{\partial f}{\partial \Theta}, \quad (\nabla f)_{\varphi} = \frac{1}{\varrho \sin \Theta} \frac{\partial f}{\partial \varphi}
$$
(3.49)

63

und damit

$$
\nabla f = \frac{\partial f}{\partial \varrho} \mathbf{e}_{\varrho} + \frac{1}{\varrho} \frac{\partial f}{\partial \Theta} \mathbf{e}_{\Theta} + \frac{1}{\varrho \sin \Theta} \frac{\partial f}{\partial \varphi} \mathbf{e}_{\varphi}.
$$
 (3.50)

## 3.2.2 Divergenz in krummlinigen Koordinaten

Die Divergenz eines Vektorfeldes  $\mathbf{F}(x, y, z)$  haben wir in kartesischen Koordinaten wir folgt berechnet:

$$
\nabla \cdot \mathbf{F}(x, y, z) = \frac{\partial F_x}{\partial x} + \frac{\partial F_y}{\partial y} + \frac{\partial F_z}{\partial z},
$$
(3.51)

das heisst, das Ergebnis ist ein skalares Feld. In krummlinigen Koordinaten müssen wir sowohl die partiellen Ableitungen nach der Kettenregel umschreiben als auch die Komponenten des Vektorfeldes F. Zum Beispiel gelten fur ¨ die partiellen Ableitungen die Regeln

$$
\frac{\partial}{\partial x} = \frac{\partial u}{\partial x}\frac{\partial}{\partial u} + \frac{\partial v}{\partial x}\frac{\partial}{\partial v} + \frac{\partial w}{\partial x}\frac{\partial}{\partial w}.
$$
(3.52)

Für die Komponenten des Vektorfeldes benutzt man die Darstellung in der Form  $F_x = \mathbf{F} \cdot \mathbf{e}_x$  mit der inversen Transformation für die Einheitsvektoren. Wir werden zunächst diese Methode benutzen, um die Divergenz sozusagen 'per Hand' für die unterschiedlichen Koordinatensysteme auszurechnen. Zum Schluss betrachten wir noch eine allgemeine Formel, die aus der Integraldarstellung der Divergenz folgt.

### Divergenz in ebenen Polarkoordinaten

In ebenen Polarkoordinaten  $(\varrho, \varphi)$  fanden wir für die Einheitsvektoren die Relationen (3.14), die wir invertieren zu

$$
\mathbf{e}_x = \cos\varphi \mathbf{e}_\varrho - \sin\varphi \mathbf{e}_\varphi \,, \quad \mathbf{e}_y = \sin\varphi \mathbf{e}_\varrho + \cos\varphi \mathbf{e}_\varphi \,. \tag{3.53}
$$

Damit erhalten wir für die Komponenten des Vektorfeldes

$$
F_x = \mathbf{F} \cdot \mathbf{e}_x = \cos \varphi F_\varrho - \sin \varphi F_\varphi, \quad F_y = \mathbf{F} \cdot \mathbf{e}_y = \sin \varphi F_\varrho + \cos \varphi F_\varphi. \tag{3.54}
$$

Wir stellen damit fest, dass sich die Komponenten eines Vektorfeldes genauso wie die Einheitsvektoren transformieren. Die partiellen Ableitungen finden

64

wir zu

$$
\frac{\partial}{\partial x} = \frac{\partial \varrho}{\partial x} \frac{\partial}{\partial \varrho} + \frac{\partial \varphi}{\partial x} \frac{\partial}{\partial \varphi} = \cos \varphi \frac{\partial}{\partial \varrho} - \frac{\sin \varphi}{\varrho} \frac{\partial}{\partial \varphi},
$$
  

$$
\frac{\partial}{\partial y} = \frac{\partial \varrho}{\partial y} \frac{\partial}{\partial \varrho} + \frac{\partial \varphi}{\partial y} \frac{\partial}{\partial \varphi} = \sin \varphi \frac{\partial}{\partial \varrho} + \frac{\cos \varphi}{\varrho} \frac{\partial}{\partial \varphi}.
$$
(3.55)

Zusammengefasst findet man für die Divergenz in ebenen Polarkoordinaten

$$
\nabla \cdot \mathbf{F} = \left( \cos \varphi \frac{\partial}{\partial \varrho} - \frac{\sin \varphi}{\varrho} \frac{\partial}{\partial \varphi} \right) (\cos \varphi F_{\varrho} - \sin \varphi F_{\varphi}) \n+ \left( \sin \varphi \frac{\partial}{\partial \varrho} + \frac{\cos \varphi}{\varrho} \frac{\partial}{\partial \varphi} \right) (\sin \varphi F_{\varrho} + \cos \varphi F_{\varphi}) \n= \frac{\partial F_{\varrho}}{\partial \varrho} + \frac{1}{\varrho} F_{\varrho} + \frac{1}{\varrho} \frac{\partial F_{\varphi}}{\partial \varphi} = \frac{1}{\varrho} \frac{\partial (\varrho F_{\varrho})}{\partial \varrho} + \frac{1}{\varrho} \frac{\partial F_{\varphi}}{\partial \varphi}.
$$
\n(3.56)

Als Beispiel betrachten wir das Vektorfeld  $\mathbf{F} = (x, y)$ , dessen Darstellung in Polarkoordinaten gerade  $\mathbf{F} = \varrho \mathbf{e}_{\varrho}$  lautet. Nur dessen Komponente  $F_{\varrho}$  ist von Null verschieden, so dass man als Ergebnis  $\nabla \cdot \mathbf{F} = 2$  erhält.

## Divergenz in Zylinderkoordinaten

Da die Zylinderkoordinaten nichts anderes sind als ebene Polarkoordinaten mit einer 'angeklebten' dritten Raumrichtung, können wir die Ergebnisse der Polarkoordinaten direkt übernehmen und finden

$$
\nabla \cdot \mathbf{F} = \frac{1}{\varrho} \frac{\partial (\varrho F_{\varrho})}{\partial \varrho} + \frac{1}{\varrho} \frac{\partial F_{\varphi}}{\partial \varphi} + \frac{\partial F_{z}}{\partial z}.
$$
 (3.57)

## Divergenz in Kugelkoordinaten

In Kugelkoordinaten fanden wir für die Einheitsvektoren die Transformationsregeln (3.30), die es zu invertieren gilt. Das erreicht man ohne große Rechnung, indem man die Tatsache verwendet, dass die Einheitsvektoren in den (immer noch orthogonalen) krummlinigen Koordinaten durch eine Rotation aus den kartesischen Koordinaten hervorgehen. Das Inverse einer orthogonalen Matrix ist gerade gleich ihrer transponierten Matrix, deshalb können wir sofort anstelle (3.30) schreiben

$$
\begin{pmatrix} \mathbf{e}_x \\ \mathbf{e}_y \\ \mathbf{e}_z \end{pmatrix} = \begin{pmatrix} \sin \Theta \cos \varphi & \cos \Theta \cos \varphi & -\sin \varphi \\ \sin \Theta \sin \varphi & \cos \Theta \sin \varphi & \cos \varphi \\ \cos \Theta & -\sin \Theta & 0 \end{pmatrix} \begin{pmatrix} \mathbf{e}_\varrho \\ \mathbf{e}_\Theta \\ \mathbf{e}_\varphi \end{pmatrix} . \tag{3.58}
$$

65

Analog transformieren sich die Komponenten des Vektorfeldes F.

Aus den Umkehrtransformationen der Kugelkoordinaten

$$
\varrho = \sqrt{x^2 + y^2 + z^2}, \quad \Theta = \arctan\frac{\sqrt{x^2 + y^2}}{z}, \quad \varphi = \arctan\frac{y}{x}
$$
 (3.59)

berechnet man die partiellen Ableitungen in ähnlicher Weise wie wir es zur Berechnung des totalen Differentials getan haben mit dem Ergebnis, dass

$$
\varrho_x = \sin \Theta \cos \varphi, \quad \varrho_y = \sin \Theta \sin \varphi, \quad \varrho_z = \cos \Theta,
$$
  

$$
\Theta_x = \frac{1}{\varrho} \cos \Theta \cos \varphi, \quad \Theta_y = \frac{1}{\varrho} \cos \Theta \sin \varphi, \quad \Theta_z = -\frac{1}{\varrho} \sin \Theta,
$$
  

$$
\varphi_x = -\frac{1}{\varrho} \sin \Theta \sin \varphi, \quad \varphi_y = \frac{1}{\varrho} \sin \Theta \cos \varphi, \quad \varphi_z = 0.
$$
 (3.60)

Die partiellen Ableitungen werden damit zu

$$
\frac{\partial}{\partial x} = \sin \Theta \cos \varphi \frac{\partial}{\partial \varrho} + \frac{1}{\varrho} \cos \Theta \cos \varphi \frac{\partial}{\partial \Theta} - \frac{1}{\varrho} \sin \Theta \sin \varphi \frac{\partial}{\partial \varphi},
$$
\n
$$
\frac{\partial}{\partial y} = \sin \Theta \sin \varphi \frac{\partial}{\partial \varrho} + \frac{1}{\varrho} \cos \Theta \sin \varphi \frac{\partial}{\partial \Theta} + \frac{1}{\varrho} \sin \Theta \cos \varphi \frac{\partial}{\partial \varphi},
$$
\n
$$
\frac{\partial}{\partial z} = \cos \Theta \frac{\partial}{\partial \varrho} - \frac{1}{\varrho} \sin \Theta \frac{\partial}{\partial \Theta}. \tag{3.61}
$$

Fasst man alle Transformationen zusammen, so kann man zeigen, dass die Divergenz in Kugelkoordinaten als

$$
\nabla \cdot \mathbf{F} = \frac{1}{\varrho^2} \frac{\partial (\varrho^2 F_{\varrho})}{\partial \varrho} + \frac{1}{\varrho \sin \Theta} \frac{\partial (\sin \Theta F_{\Theta})}{\partial \Theta} + \frac{1}{\varrho \sin \Theta} \frac{\partial \Theta F_{\varphi}}{\partial \varphi}
$$
(3.62)

geschrieben werden kann.

Da die Kugelkoordinaten die angepassten Koordinaten für zentrosymmetrische Probleme sind, spielen sie in der Physik der Zentralkraftfelder, wie bei Coulombproblemen oder der Gravitation, eine besonders wichtige Rolle.

## Divergenz in allgemeinen krummlinigen orthogonalen Koordinaten

Offensichtlich ist die Berechnung der Divergenz schon in den ublichen Koor- ¨ dinatensystemen recht aufwändig. Wir werden deshalb eine allgemeine Vorschrift zur Berechnung der Divergenz in beliebigen krummlinigen orthogonalen Koordinaten entwickeln. Dazu schreiben wir die Einheitsvektoren mithilfe

66

des Gradienten der Komponenten u, v und w in der Form

$$
\mathbf{e}_u = h_u \nabla u \,, \quad \mathbf{e}_v = h_v \nabla v \,, \quad \mathbf{e}_w = h_w \nabla w \,.
$$
 (3.63)

Da die Einheitsvektoren ein Rechtssystem bilden sollen, kann man

$$
\mathbf{e}_u = \mathbf{e}_v \times \mathbf{e}_w = h_v h_w(\nabla v) \times (\nabla w)
$$
 (3.64)

schreiben. Damit wird aus der Divergenz der Komponenten  $F_u$ **e** 

$$
\nabla \cdot (F_u \mathbf{e}_u) = \nabla \cdot [h_v h_w F_u (\nabla v) \times (\nabla w)]
$$
\n
$$
= h_v h_w F_u \nabla \cdot [(\nabla v) \times (\nabla w)] + [(\nabla v) \times (\nabla w)] \cdot \nabla (h_v h_w F_u),
$$
\n(3.65)

wobei wir die Beziehung  $\nabla \cdot (f\mathbf{F}) = f \nabla \cdot \mathbf{F} + \mathbf{F} \cdot \nabla f$  verwendet haben. Verwenden wir noch die Beziehung  $\nabla \cdot (\mathbf{F} \times \mathbf{G}) = \mathbf{G} \cdot \nabla \times \mathbf{F} - \mathbf{F} \cdot \nabla \times \mathbf{G},$ so wird verschwindet der erste Term wegen

$$
\nabla \cdot [(\nabla v) \times (\nabla w)] = (\nabla w) \cdot [\nabla \times (\nabla v)] - (\nabla v) \cdot [\nabla \times (\nabla w)] = 0
$$
 (3.66)

und der Tatsache, dass  $\nabla \times \nabla f \equiv 0$  ist. Damit bleibt

$$
\nabla \cdot (F_u \mathbf{e}_u) = [(\nabla v) \times (\nabla w)] \cdot \nabla (h_v h_w F_u) = \frac{1}{h_v h_w} \mathbf{e}_u \cdot \nabla (h_v h_w F_u)
$$

$$
= \frac{1}{h_u h_v h_w} \frac{\partial}{\partial u} (h_v h_w F_u). \tag{3.67}
$$

Für die anderen beiden Komponenten können analoge Relationen hergeleitet werden. Zusammengefasst ergibt sich damit

$$
\nabla \cdot \mathbf{F} = \frac{1}{h_u h_v h_w} \left[ \frac{\partial}{\partial u} (h_v h_w F_u) + \frac{\partial}{\partial v} (h_u h_w F_v) + \frac{\partial}{\partial w} (h_u h_v F_w) \right].
$$
 (3.68)

## 3.2.3 Rotation in krummlinigen Koordinaten

Die Rotation hatten wir in kartesischen Koordinaten als dasjenige Vektorfeld definiert, das aus dem Vektorprodukt mit dem Nablaoperator entsteht,

$$
\nabla \times \mathbf{F}(x, y, z) = \begin{vmatrix} \mathbf{e}_x & \mathbf{e}_y & \mathbf{e}_z \\ \frac{\partial}{\partial x} & \frac{\partial}{\partial y} & \frac{\partial}{\partial z} \\ F_x & F_y & F_z \end{vmatrix}
$$
  
=  $(\partial_y F_z - \partial_z F_y)\mathbf{e}_x - (\partial_x F_z - \partial_z F_x)\mathbf{e}_y + (\partial_x F_y - \partial_y F_x)\mathbf{e}_z$ . (3.69)

67

In dieser Schreibweise können wieder die Einheitsvektoren sowie die Komponenten des Vektorfeldes in die krummlinigen Koordinaten überführt werden. Da das schon bei der Berechnung der Divergenz sehr umständlich war, verwenden wir hier gleich die allgemeinen Transformationsregeln, die wir wie folgt herleiten. Wir starten mit der Rotation der Komponente  $F_u$ **e**<sub>u</sub>, für die gilt

$$
\nabla \times (F_u \mathbf{e}_u) = \nabla \times (h_u F_u \nabla u)
$$
  
\n
$$
= h_u F_u \nabla \times \nabla u + \nabla (h_u F_u) \times \nabla u
$$
  
\n
$$
= \nabla (h_u F_u) \times \nabla u = \nabla (h_u F_u) \times \frac{1}{h_u} \mathbf{e}_u, \qquad (3.70)
$$

wobei wir die Beziehung  $\nabla \times (f\mathbf{F}) = f \nabla \times \mathbf{F} + (\nabla f) \times \mathbf{F}$  verwendet haben sowie die Tatsache, dass  $\nabla \times \nabla f \equiv 0$  ist. Den Gradienten  $\nabla (h_u F_u)$  schreiben wir in Komponenten aus

$$
\nabla(h_u F_u) = \frac{1}{h_u} \mathbf{e}_u \frac{\partial}{\partial u} (h_u F_u) + \frac{1}{h_v} \mathbf{e}_v \frac{\partial}{\partial v} (h_u F_u) + \frac{1}{h_w} \mathbf{e}_w \frac{\partial}{\partial w} (h_u F_u) \tag{3.71}
$$

und bilden anschließend das Kreuzprodukt mit  $e_u/h_u$ . Danach bleibt

$$
\nabla \times (F_u \mathbf{e}_u) = \frac{1}{h_u h_v h_w} \left[ h_v \mathbf{e}_v \frac{\partial}{\partial w} (h_u F_u) - h_w \mathbf{e}_w \frac{\partial}{\partial v} (h_u F_u) \right]
$$

$$
= \frac{1}{h_u h_v h_w} \begin{vmatrix} h_u \mathbf{e}_u & h_v \mathbf{e}_v & h_w \mathbf{e}_w \\ \frac{\partial}{\partial u} & \frac{\partial}{\partial v} & \frac{\partial}{\partial w} \\ h_u F_u & 0 & 0 \end{vmatrix}
$$
(3.72)

Analog dazu berechnet man die Rotation der verbleibenden Komponenten. Nach Addition aller drei Beiträge bleibt als Endergebnis

$$
\nabla \times \mathbf{F} = \frac{1}{h_u h_v h_w} \begin{vmatrix} h_u \mathbf{e}_u & h_v \mathbf{e}_v & h_w \mathbf{e}_w \\ \frac{\partial}{\partial u} & \frac{\partial}{\partial v} & \frac{\partial}{\partial w} \\ h_u F_u & h_v F_v & h_w F_w \end{vmatrix} .
$$
 (3.73)

68

## Rotation in Zylinderkoordinaten

In Zylinderkoordinaten fanden wir die Streckungskoeffizienten zu  $h_{\varrho} = 1$ ,  $h_{\varphi} = \varrho$  und  $h_z = 1$ . Damit wird (3.73) zu

$$
\nabla \times \mathbf{F} = \frac{1}{\varrho} \begin{vmatrix} \mathbf{e}_{\varrho} & \varrho \mathbf{e}_{\varphi} & \mathbf{e}_{z} \\ \frac{\partial}{\partial \varrho} & \frac{\partial}{\partial \varphi} & \frac{\partial}{\partial z} \\ F_{\varrho} & \varrho F_{\varphi} & F_{z} \end{vmatrix}
$$
(3.74)  

$$
= \left( \frac{1}{\varrho} \frac{\partial F_{z}}{\partial \varphi} - \frac{\partial F_{\varphi}}{\partial z} \right) \mathbf{e}_{\varrho} + \left( \frac{\partial F_{\varrho}}{\partial z} - \frac{\partial F_{z}}{\partial \varrho} \right) \mathbf{e}_{\varphi} + \left( \frac{1}{\varrho} \frac{\partial (\varrho F_{\varphi})}{\partial \varrho} - \frac{1}{\varrho} \frac{\partial F_{\varrho}}{\partial \varphi} \right) \mathbf{e}_{z}.
$$

Als Rechenbeispiel nehmen wir uns das Feld  $\mathbf{F}_2 = (-y, x, 0) = \varrho \mathbf{e}_{\varphi}$ her, das uns schon häufiger begegnet ist. Es hat offensichtlich nur eine  $F_{\varphi}$ -Komponente, so dass sofort folgt, dass  $\nabla \times F_2 = 2e_z$  ist, was wir auch schon etwas umständlicher in kartesischen Koordinaten gefunden hatten.

## Rotation in Kugelkoordinaten

In Kugelkoordinaten haben wir die Streckungskoeffizienten zu  $h_{\rho} = 1$ ,  $h_{\Theta} =$  $\varrho$  und  $h_{\varphi} = \varrho \sin \Theta$  gefunden. Damit folgt nach Einsetzen in (3.73) und Ausrechnen der Determinante

$$
\nabla \times \mathbf{F} = \frac{1}{\varrho^2 \sin \theta} \begin{vmatrix} \mathbf{e}_{\varrho} & \varrho \mathbf{e}_{\theta} & \varrho \sin \theta \mathbf{e}_{\varphi} \\ \frac{\partial}{\partial \varrho} & \frac{\partial}{\partial \theta} & \frac{\partial}{\partial \varphi} \\ F_{\varrho} & \varrho F_{\theta} & \varrho \sin \theta F_{\varphi} \end{vmatrix}
$$
  
=  $\frac{1}{\varrho \sin \theta} \left( \frac{\partial (\sin \theta F_{\varphi})}{\partial \theta} - \frac{\partial F_{\theta}}{\partial \varphi} \right) \mathbf{e}_{\varrho} + \left( \frac{1}{\varrho \sin \theta} \frac{\partial F_{\varrho}}{\partial \varphi} - \frac{1}{\varrho} \frac{\partial (\varrho F_{\varphi})}{\partial \varrho} \right) \mathbf{e}_{\theta}$   
+  $\frac{1}{\varrho} \left( \frac{\partial (\varrho F_{\theta})}{\partial \varrho} - \frac{\partial F_{\varrho}}{\partial \theta} \right) \mathbf{e}_{\varphi}.$  (3.75)

#### Laplacian in krummlinigen Koordinaten 3.2.4

Aus den Darstellungen für Gradient und Divergenz folgt sofort der Laplaceoperator  $\Delta$  in krummlinigen orthogonalen Koordinaten. Dazu verwenden wir die Tatsache, dass wir den Laplaceoperator als  $\Delta = \nabla \cdot \nabla$  schreiben können. Damit folgt sofort

$$
\Delta = \nabla \cdot \left( \frac{\mathbf{e}_u}{h_u} \frac{\partial}{\partial u} + \frac{\mathbf{e}_v}{h_v} \frac{\partial}{\partial v} + \frac{\mathbf{e}_w}{h_w} \frac{\partial}{\partial w} \right) . \tag{3.76}
$$

Ersetzt man nun in (3.68) die Vektorkomponenten  $F_u$ ,  $F_v$  und  $F_w$  durch  $h_u^{-1}\partial/\partial u$ ,  $h_v^{-1}\partial/\partial v$  und  $h_w^{-1}\partial/\partial w$ , so erhält man

$$
\Delta = \frac{1}{h_u h_v h_w} \left[ \frac{\partial}{\partial u} \left( \frac{h_v h_w}{h_u} \frac{\partial}{\partial u} \right) + \frac{\partial}{\partial v} \left( \frac{h_u h_w}{h_v} \frac{\partial}{\partial v} \right) + \frac{\partial}{\partial w} \left( \frac{h_u h_v}{h_w} \frac{\partial}{\partial w} \right) \right].
$$
\n(3.77)

## Laplaceoperator in Zylinderkoordinaten

Mit den Streckungskoeffizienten  $h_{\varrho}=1,$   $h_{\varphi}=\varrho$ und  $h_{z}=1$ finden wir

$$
\Delta = \frac{1}{\varrho} \frac{\partial}{\partial \varrho} \left( \varrho \frac{\partial}{\partial \varrho} \right) + \frac{1}{\varrho^2} \frac{\partial^2}{\partial \varphi^2} + \frac{\partial^2}{\partial z^2} \,. \tag{3.78}
$$

## Laplaceoperator in Kugelkoordinaten

Mit den Streckungskoeffizienten  $h_{\varrho} = 1$ ,  $h_{\Theta} = \varrho$  und  $h_{\varphi} = \varrho \sin \Theta$  für die Kugelkoordinaten finden wir

$$
\Delta = \frac{1}{\varrho^2} \frac{\partial}{\partial \varrho} \left( \varrho^2 \frac{\partial}{\partial \varrho} \right) + \frac{1}{\varrho^2 \sin \Theta} \frac{\partial}{\partial \Theta} \left( \sin \Theta \frac{\partial}{\partial \Theta} \right) + \frac{1}{\varrho^2 \sin^2 \Theta} \frac{\partial^2}{\partial \varphi^2} . \tag{3.79}
$$

Diese Darstellung wird unter anderem in der Quantenmechanik für die Lösung der Schrödingergleichung des Wasserstoffatoms verwendet.

70